### **Software Validation Infrastructure for the ATLAS High-Level Trigger**

Danilo Enoque Ferreira de Lima (Federal University of Rio de Janeiro - COPPE/Poli)

> On behalf of the ATLAS Trigger Validation Group

### **Goals**

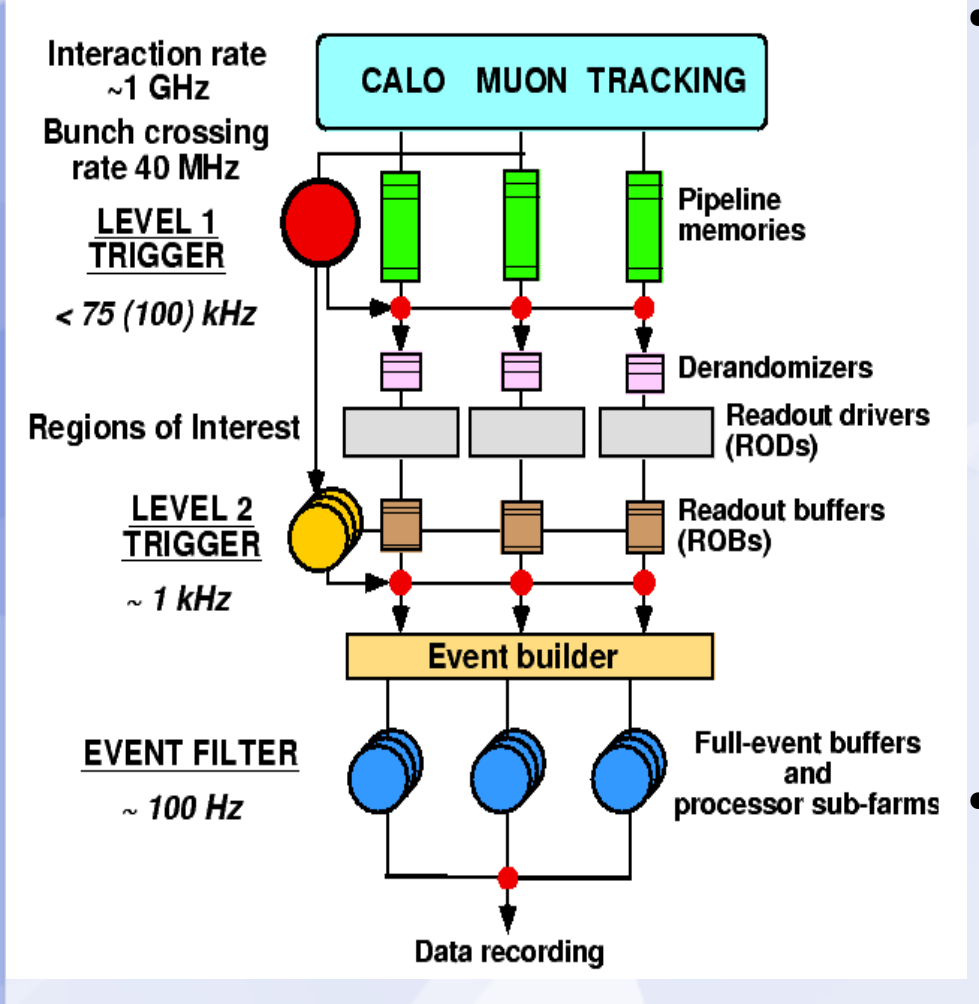

- **Select interesting physics events while rejecting an overwhelming background (5 events are accepted per million background events)**
	- Trigger false negative should be kept to a minimum
	- Statistical bias and software implementation problems should not exist at all

processor sub-farms • Allow online monitoring and **offline validation to check results with respect to previous running conditions**

### **HLT Validation**

- The trigger code will evolve continuously and needs to be well tested offline before it goes online
- Validation effort should be automatized and allow for easy code debugging
- A common infra-structure, using specific checks provided by developers is encouraged
	- As a consequence, common tools can be used to check and make results promptly available

### **Development for the ATLAS software**

- A set of new releases are made each night
	- There are different branches depending on specific project targets
- The Nightly Control System (NICOS) controls the build of the packages
- Trigger Validation uses ATN and RTT which are generalpurpose ATLAS validation machinery
	- ATN (Atlas Testing Nightly) tests can check code integrity as soon as a new release is built. It runs on all new releases to test for inconsistencies using simple scripts
	- RTT (Run Time Tester) tests can run longer jobs and check the physics output
- As soon as a problem is found, the developers are informed through an automatic email sent by the infrastructure

### **NICOS results**

This web page shows the list of ATLAS nightlies (see twiki page for details). Some nightlies are not added to this list: experimental nightlies, doxygen builds, stable releases, tests of a new NICOS version.

Nightly testing summaries: ATN (rel 0, rel 1, rel 2, rel 3, rel 4, rel 5, rel 6, also accessible from nightly web pages), RTT, FCT (AID scans), TCT  $(AID \text{ scans}).$ 

New column "Kit" shows the results of kit builds and downloads (made with package rackpist). The red crosses or green ticks images are links to the corresponding logfiles

Message of a day about nightlies problems and usability

Oct 18, 2008: rel 6 14.X.0 32 bit opt nightly has missing libraries, dbg version is OK Oct 11, 2008: 14.X.O 32 bit opt nightly is not completed: build machine problem Oct 4, 2008: copy-to-AFS processes of many Sat, nightlies (incl. all MIG mightlies) are stuck because of AFS problems

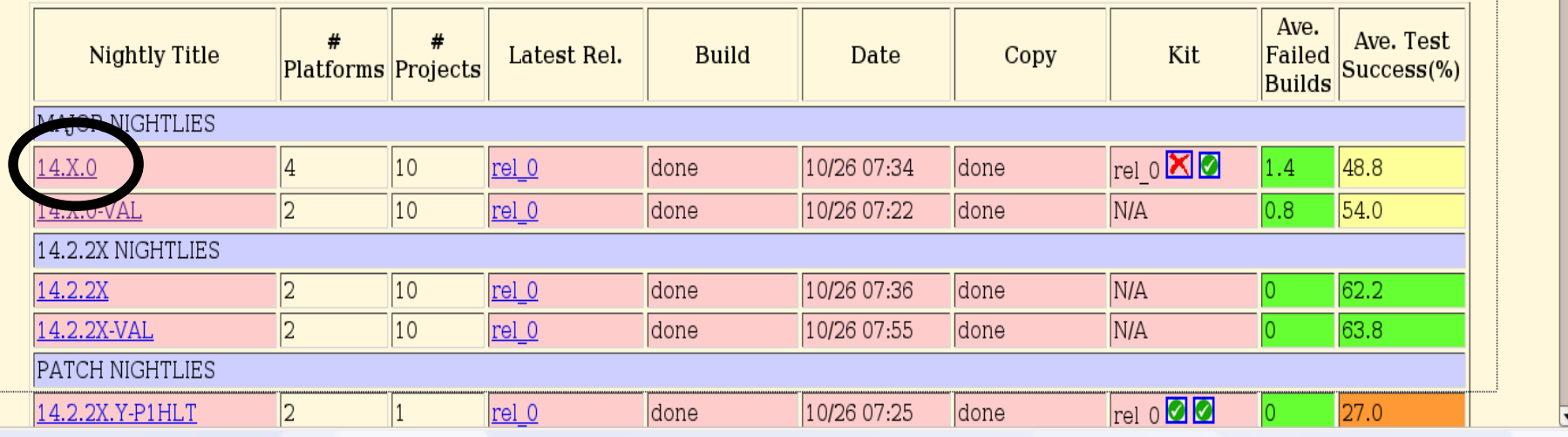

NICOS/ATN by Alex Undrus (BNL)

# **Package built**

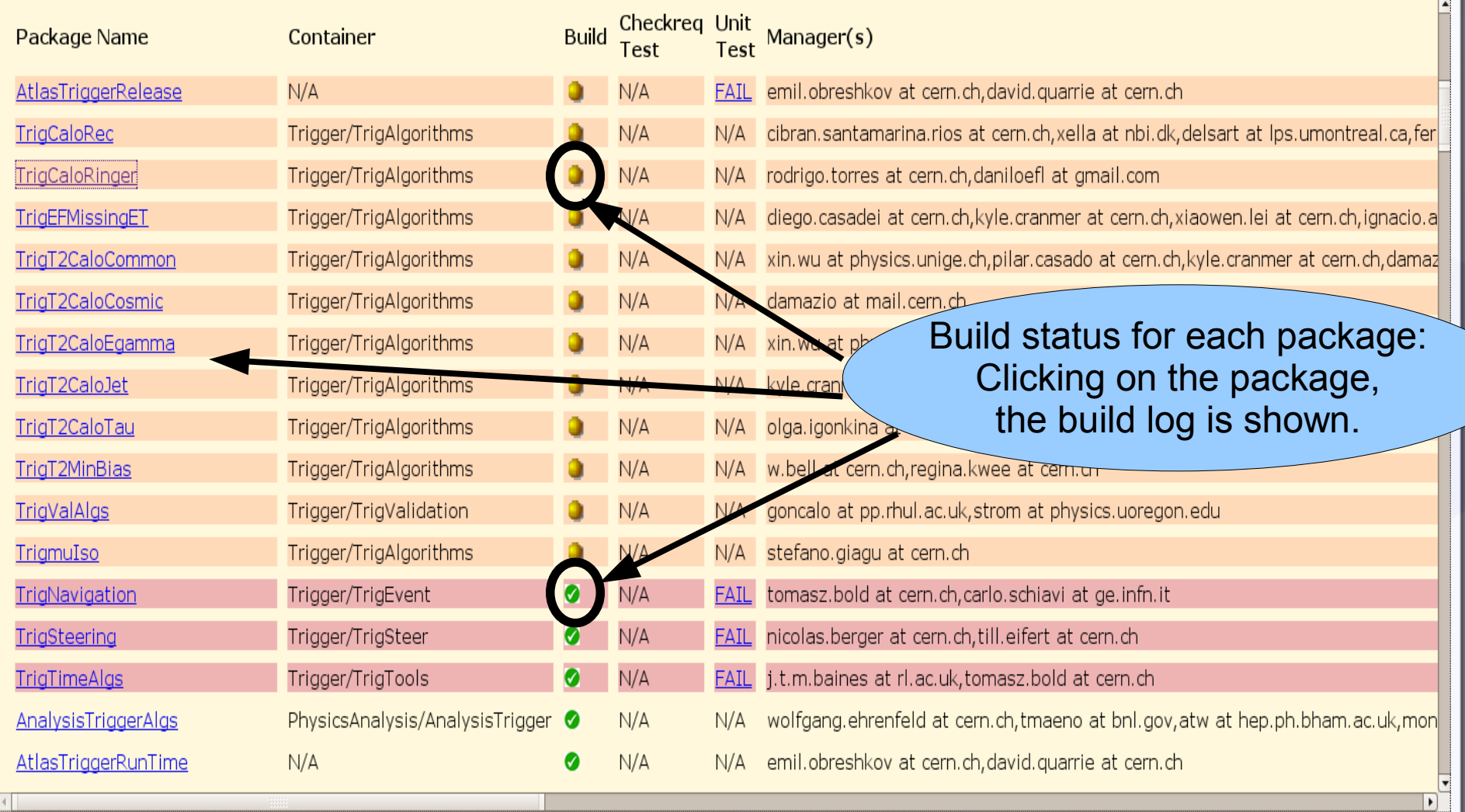

# **Summary of ATN tests**

### **Trigger ATN test results summary**

Nightly test: 14X032BS4TrgOpt rel 5

Other nightlies: 0123456

An ATN test and its results: The log file, error messages and other outputs are available.

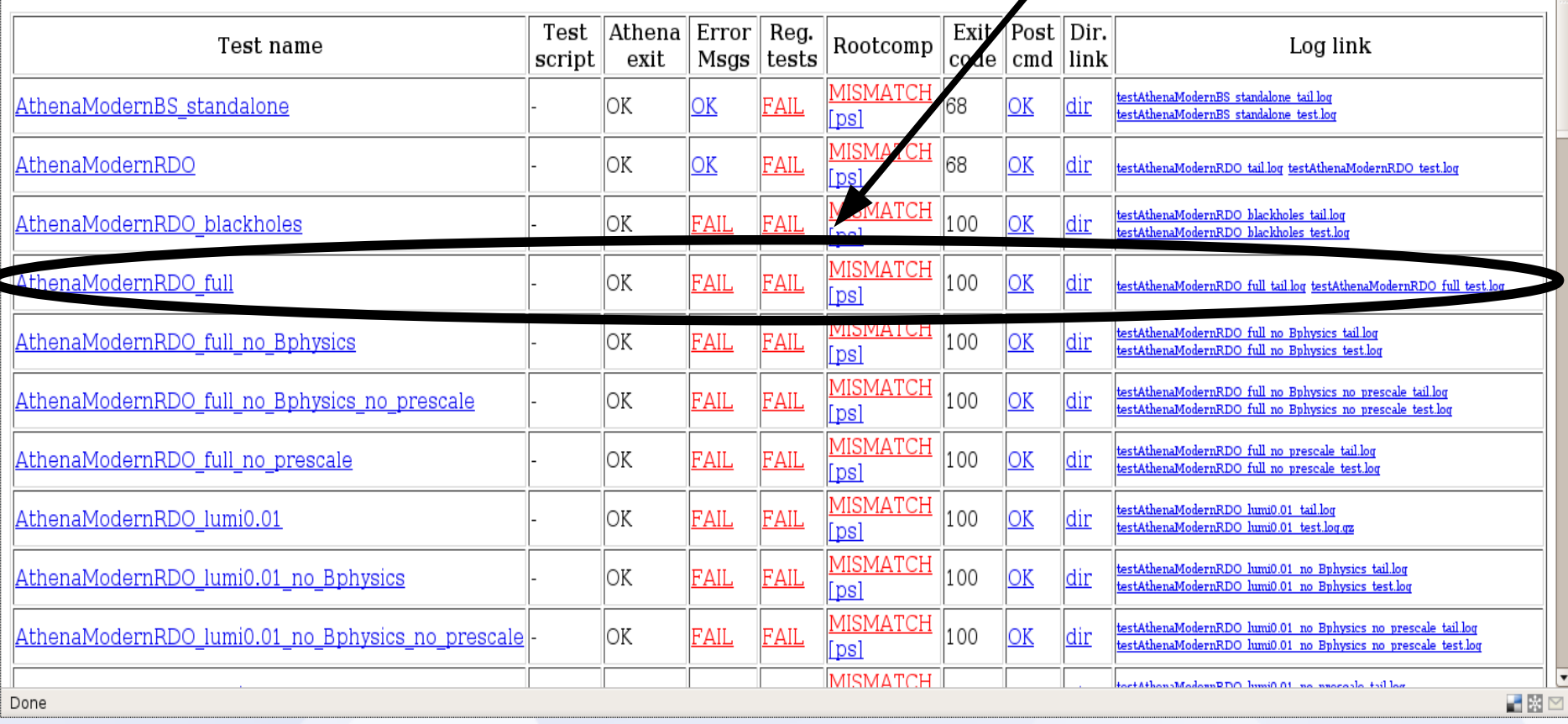

# **Trigger tests results on ATN**

<http://fernando.web.cern.ch/fernando/TriggerSummaryPage/TriggerHLTP1TestPage.html>

- A web page that summarizes the ATN test results for different building projects, like AtlasTrigger, AtlasAnalysis, HLTTesting and AtlasPoint1
	- The aim is to show every relevant information from NICOS in one single page for all available builds, each night
- Updated automatically every hour
- Quick and self-explanatory traffic light system (red, yellow, green)
- The summary is shown as a HTML table with colored cells
- When clicked, cell shows a menu with links to full information: log files, ROOT files, directory with results, ...

## **Trigger tests results on ATN**

 $14.2.2X$ , Y-VAL

 $1 > 990 R$ 

 $1 > 990 R$ 

 $1 > 990 F$ 

Show builds: ■14.2.2X.Y ■14.2.2X.Y-VAL ■bugfix

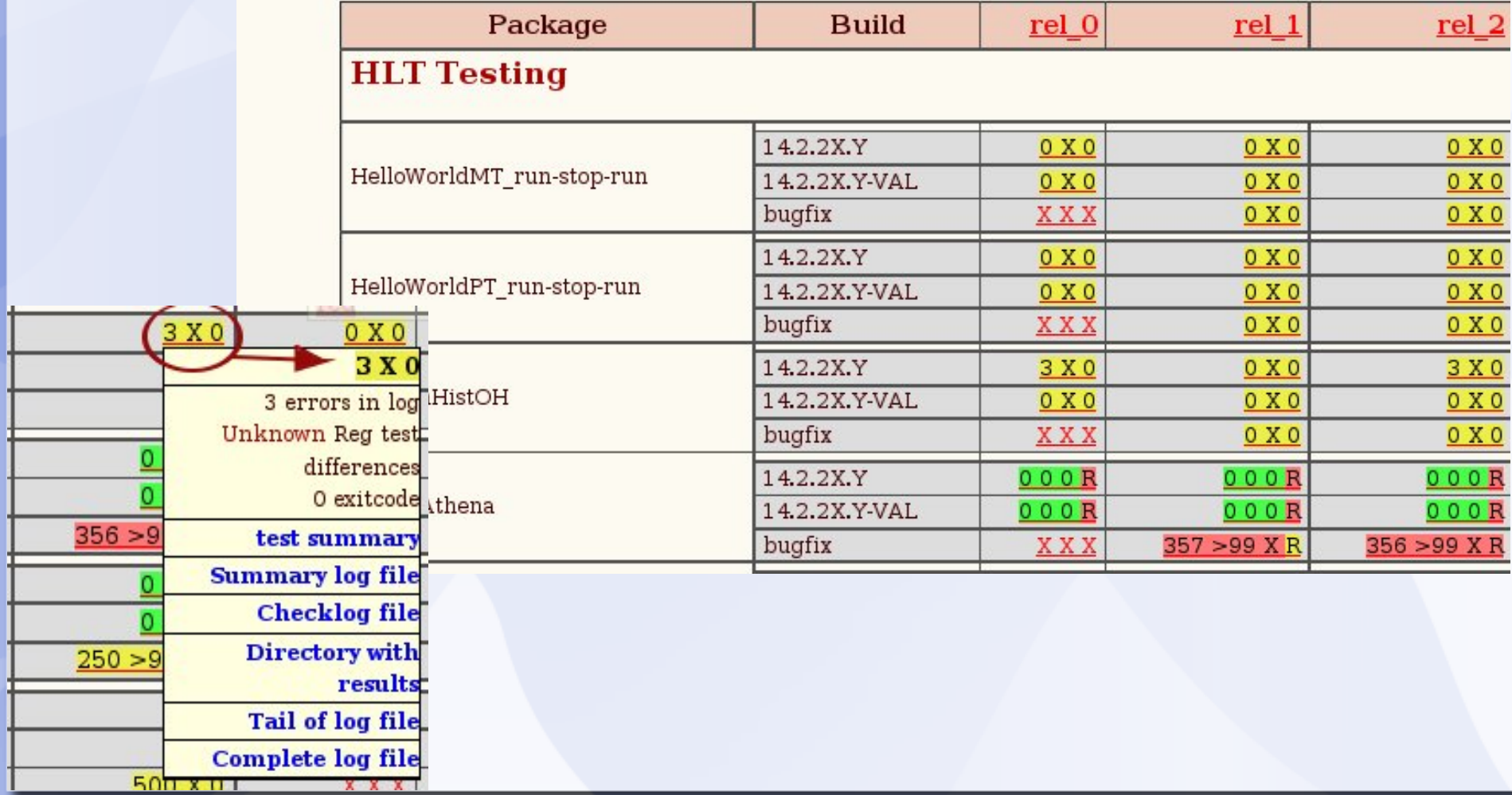

## **Memory monitoring**

- Memory leaks must be identified
	- Continuous monitoring of memory usage
	- Memory leak checks are done on special jobs
	- Memory leak targets are 10 bytes/event on L2 and 1KB/event on EF (the less, the better)
	- PerfMon is a tool to monitor memory leaks
		- It generates graphs of the memory usage per event processed
		- It is enabled on all RTT jobs

### **Memory monitoring**

- Valgrind is a set of very powerful tools for software quality and performance study
	- It has been used continuously to check the algorithms performance (such as memory leaks and CPU usage)

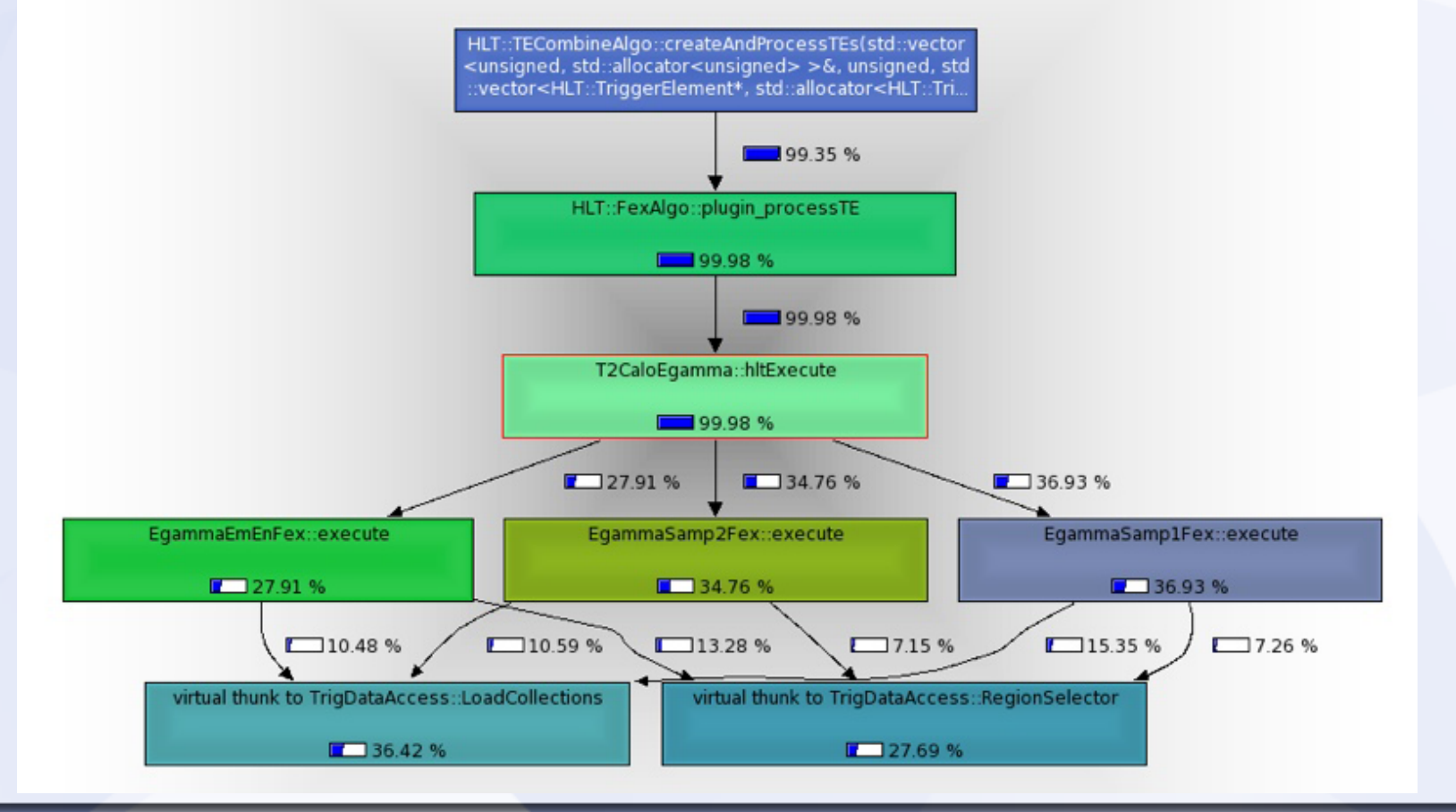

### **Memory monitoring**

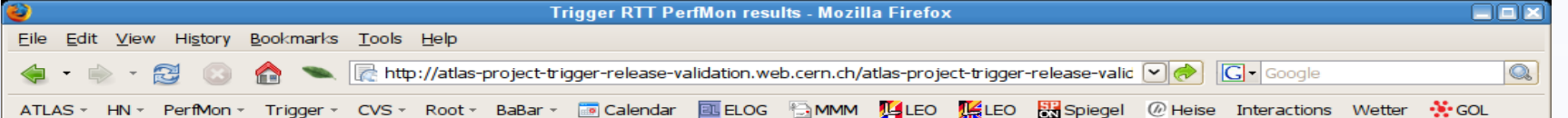

### **Summary of Trigger PerfMon RTT results**

The tuple in each cell is the result of a linear fit to the vmem/event graph, i.e. the first number is the initial virtual memory consumption (in MB) and the second number the memory increase per event (in kB). Left-click on the links for more options.

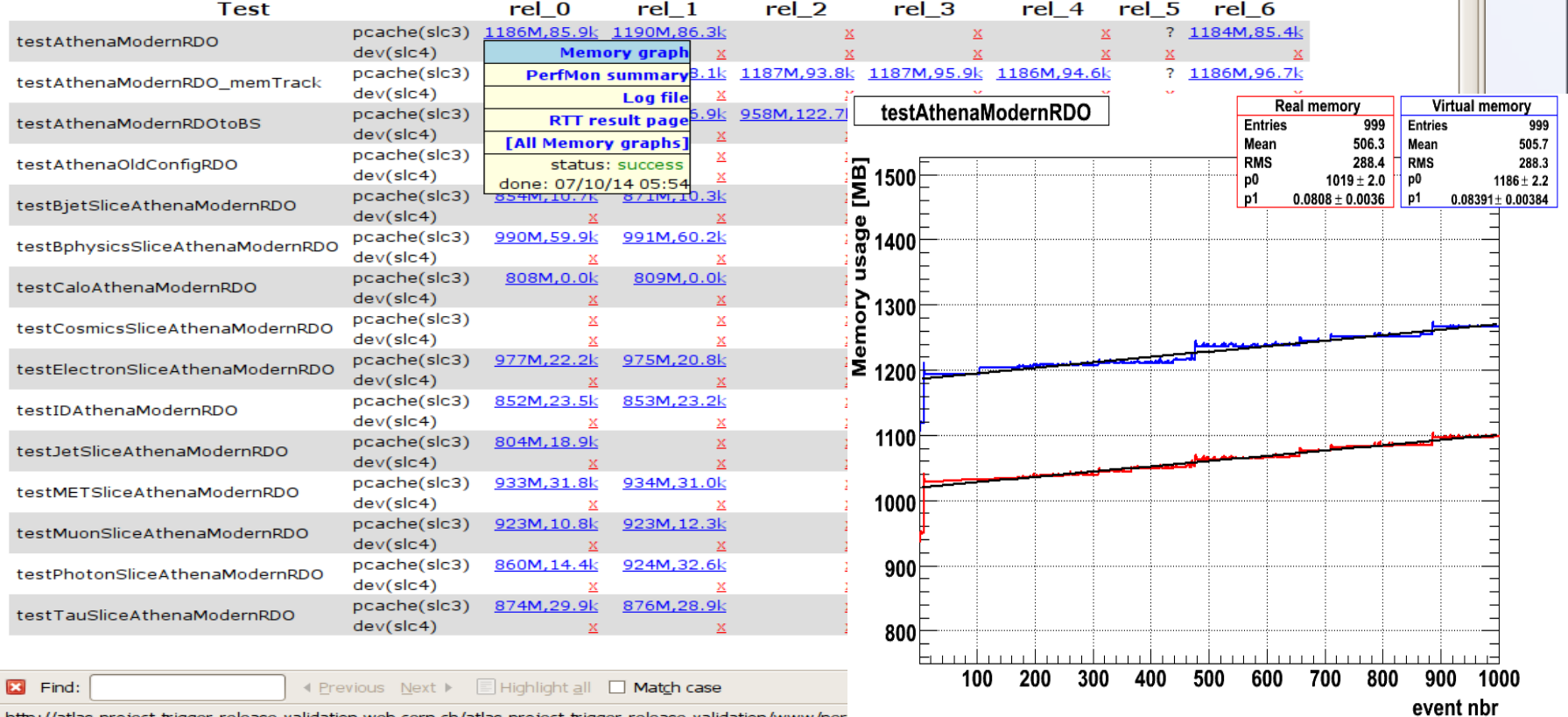

http://atlas-project-trigger-release-validation.web.cern.ch/atlas-project-trigger-release-validation/www/pei

# **Memory monitoring on the RTT**

- Long-term memory usage plots can be done from RTT jobs
	- Useful to check memory leak in many algorithms

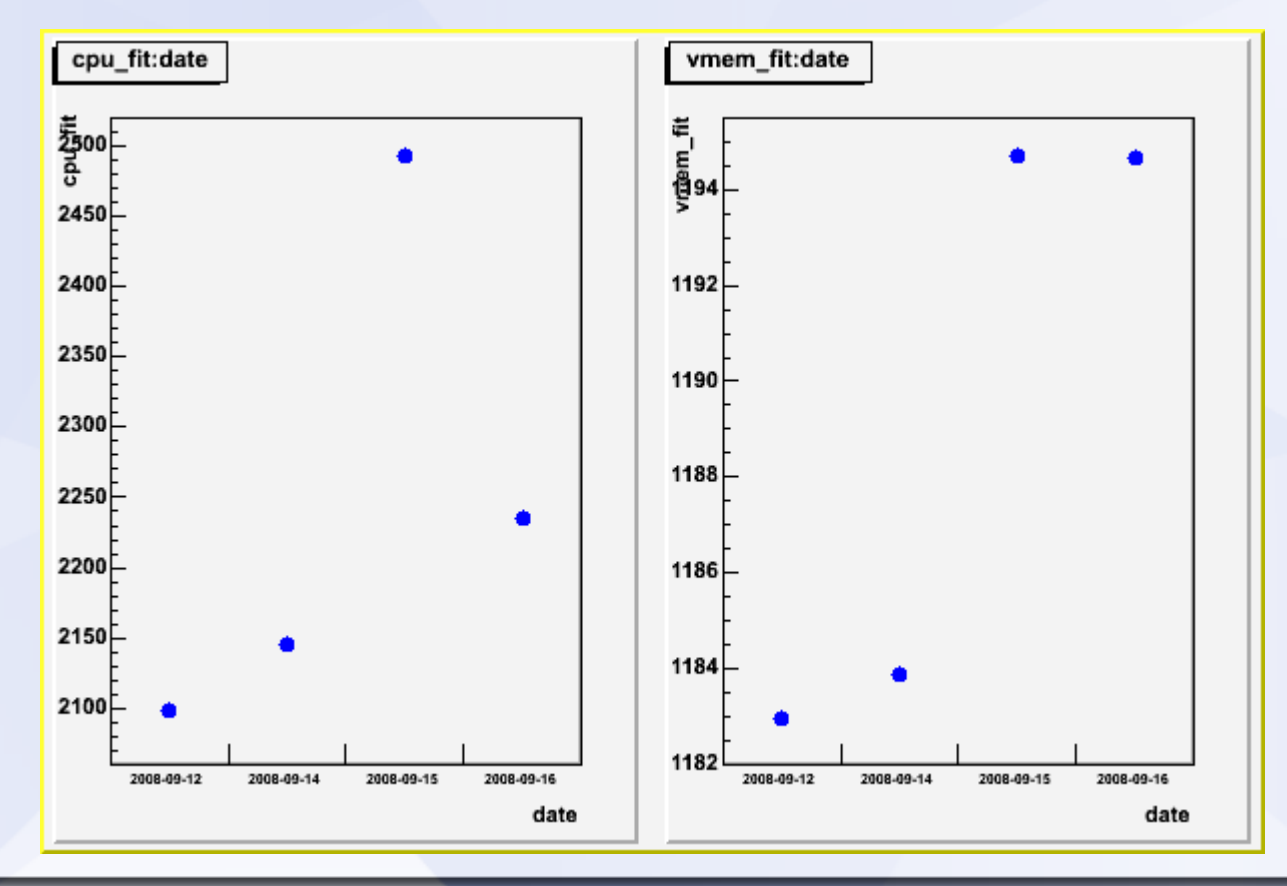

### **DCube**

- An infra-structure is available to process and compare histograms generated by a test job
- Tests use an XML configuration file to determine which histograms to compare
- DCube has been integrated to run on RTT and shows the results on the web

### **DCube on RTT**

### TrigAnalysisTest[-00-00-98] [done]

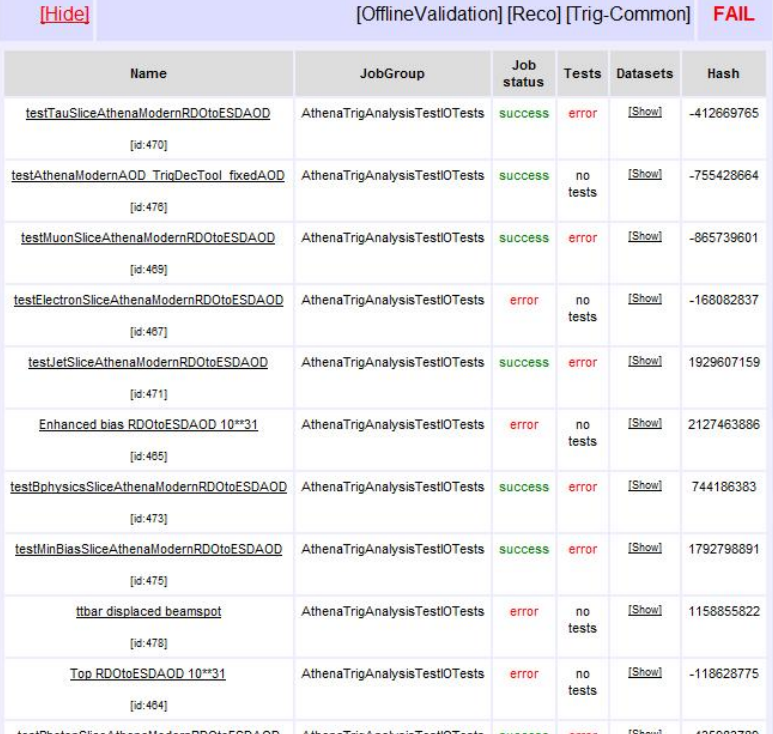

### **RTT page shows the validation test status**

**Description:** 

\_**uescnpuori: –**<br>optoffline/TrigAnalysisTest/Athena TrigAnalysiTest/OTests/testMuonSiteAthenaModernRDOtoESDAOD/469/expert-monitoring.rott<br>opt/offline/TrigAnalysisTest/Athena TrigAnalysiTestIOTests/testMuonSiteAthenaModern Date: 2008-09-23

### File Descr.: View log file as plain text as HTML

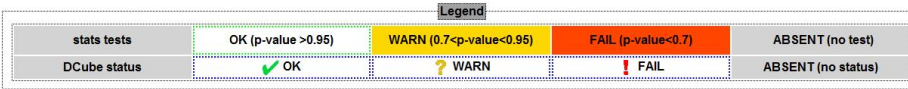

### Plots View Summary

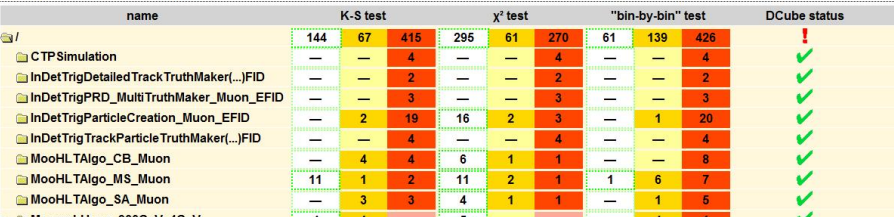

### **DCube page: this shows the results**

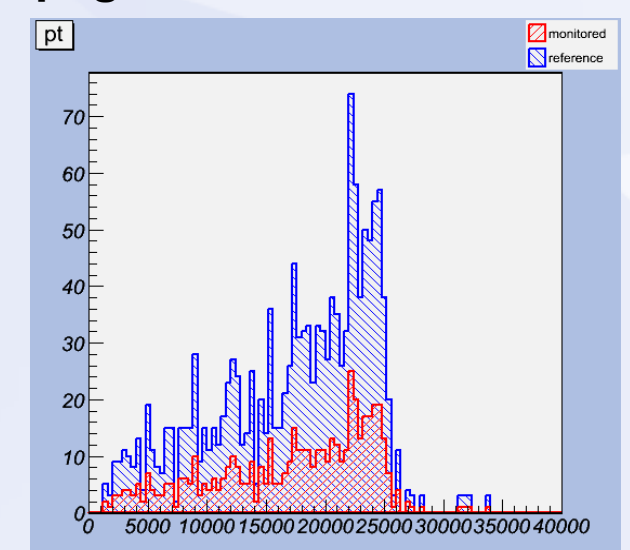

# **TrigEgammaValidation**

- Systematic tool to validate Trigger electron/photon Studies
- Generates efficiency and jet rejection measurements, and plots relevant trigger cut variables for different input simulation datasets
- Uses statistical metrics to check discrepancies on histograms with respect to reference ones
- Automatically sends emails with results of the comparison for the release

## **TrigEgammaValidation method**

- Generates histograms of variables used on Trigger decision
- Currently uses Kolmogorov-Smirnov statistical test to compare each histogram generated with the same one in a previous release
- Discrepancies are notified when they are found, allowing fast correction of problems
- Other metrics should be studied to improve identification of problems

## **TrigEgammaValidation plots**

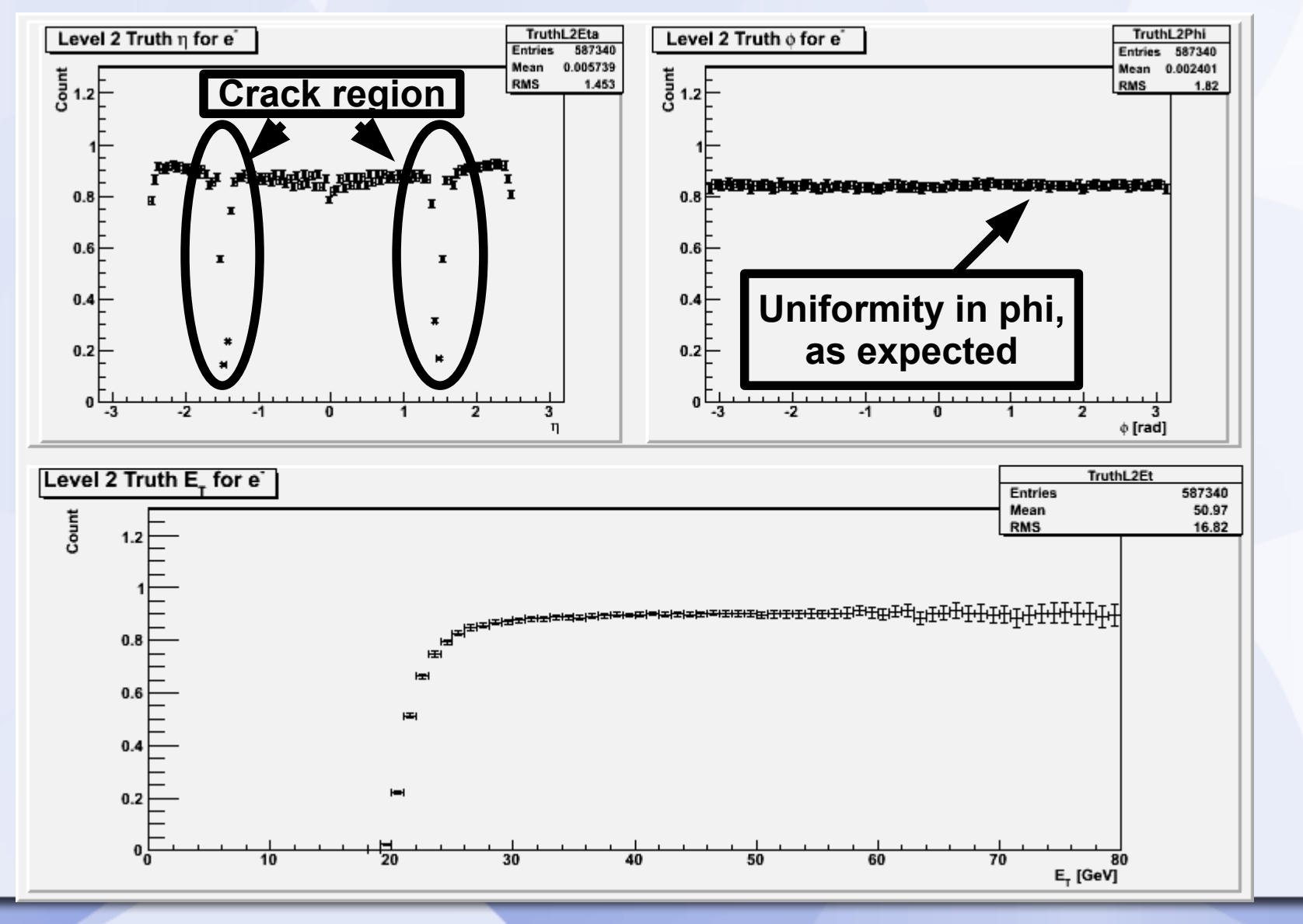

## **TrigEgammaValidation web visualization tool**

### TrigEgammaValidation Results for 14.2.20 (22/10/2008)

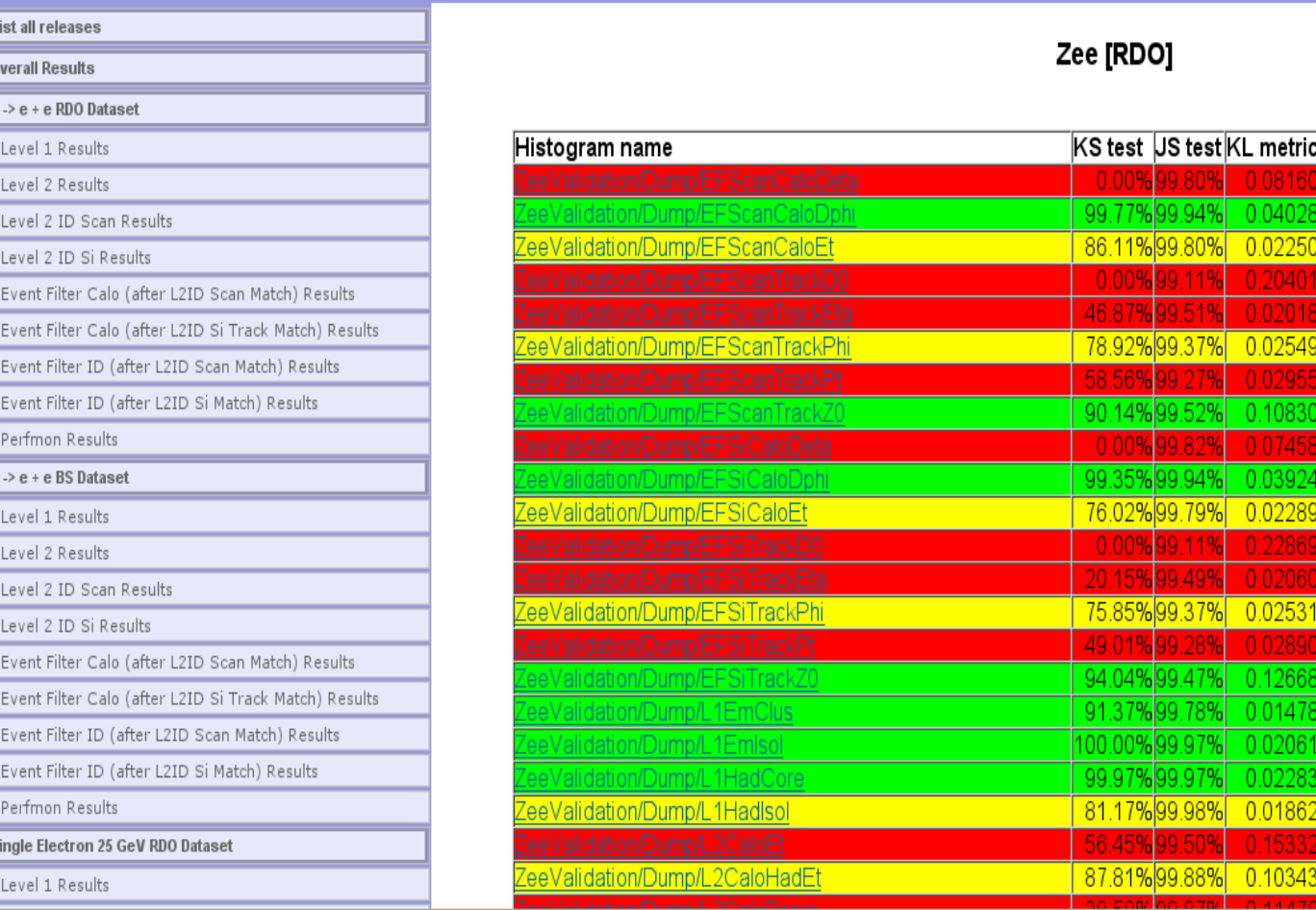

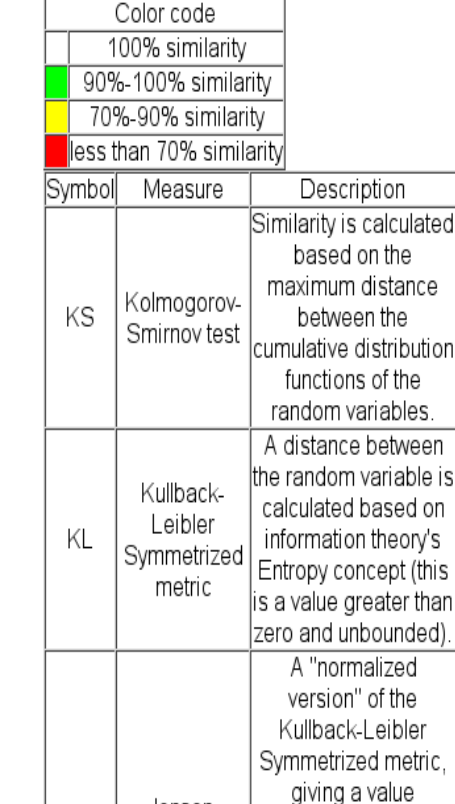

### **Statistical metrics description**

 $M$ 

### **Kolmogorov-Smirnov | | Kullback-Leibler**

**The Kolmogorov-Smirnov** Test can be used to compare two pdfs by measuring the maximum distance between their cumulative distribution function

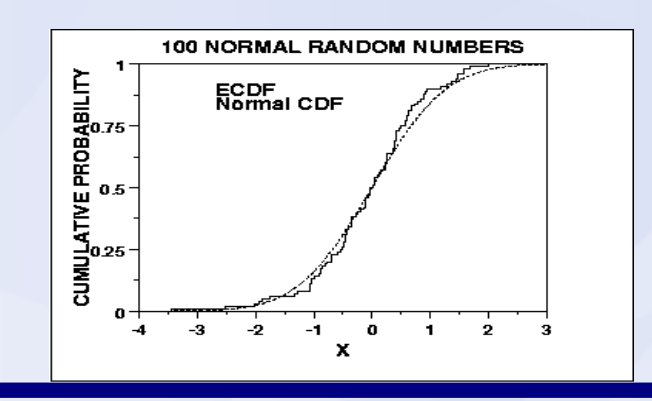

### **Quadratic Negentropy**

**Measures the distance** between the pdfs bin-per-bin

$$
D_{QN}(P||Q) = \int_{-\infty}^{\infty} (p(x) - q(x))^2 dx
$$

- Kullback-Leibler divergence uses the entropy concept from Information Theory to measure the *distance* between two pdfs
	- Such a method is naturally assymetric, but can be made symmetric

$$
D_{\text{KL}}(P||Q) = \int_{-\infty}^{\infty} p(x) \log \frac{p(x)}{q(x)} dx
$$

$$
D_{\text{KL}}(P||Q) + D_{\text{KL}}(Q||P)
$$

### **Jensen-Shannon**

- Kullback-Leibler is unbounded. Using the lemma that the distribution closest to the other two is the mean distribution, Jensen-Shannon proposed a new metric.
	- Jensen-Shannon metric is always positive and less than 1.

$$
= \frac{1}{2}(P+Q) \qquad JSD(P \parallel Q) = \frac{1}{2}D(P \parallel M) + \frac{1}{2}D(Q \parallel M)
$$

### **Metric comparison: Methodology**

- To compare each metric's result and observe their sensitivity, two methods were tried:
	- Adding Gaussian noise to test histograms and comparing with the original histograms
	- Multiplying Gaussian noise to test histograms and comparing with the original histograms
- The standard deviation of the noise is stepwise increased to check the metric's results
- A mean of all TrigEgammaValidation histograms comparisons is taken to evaluate each metric's performance

### **Metric comparison: Additive noise to the histograms**

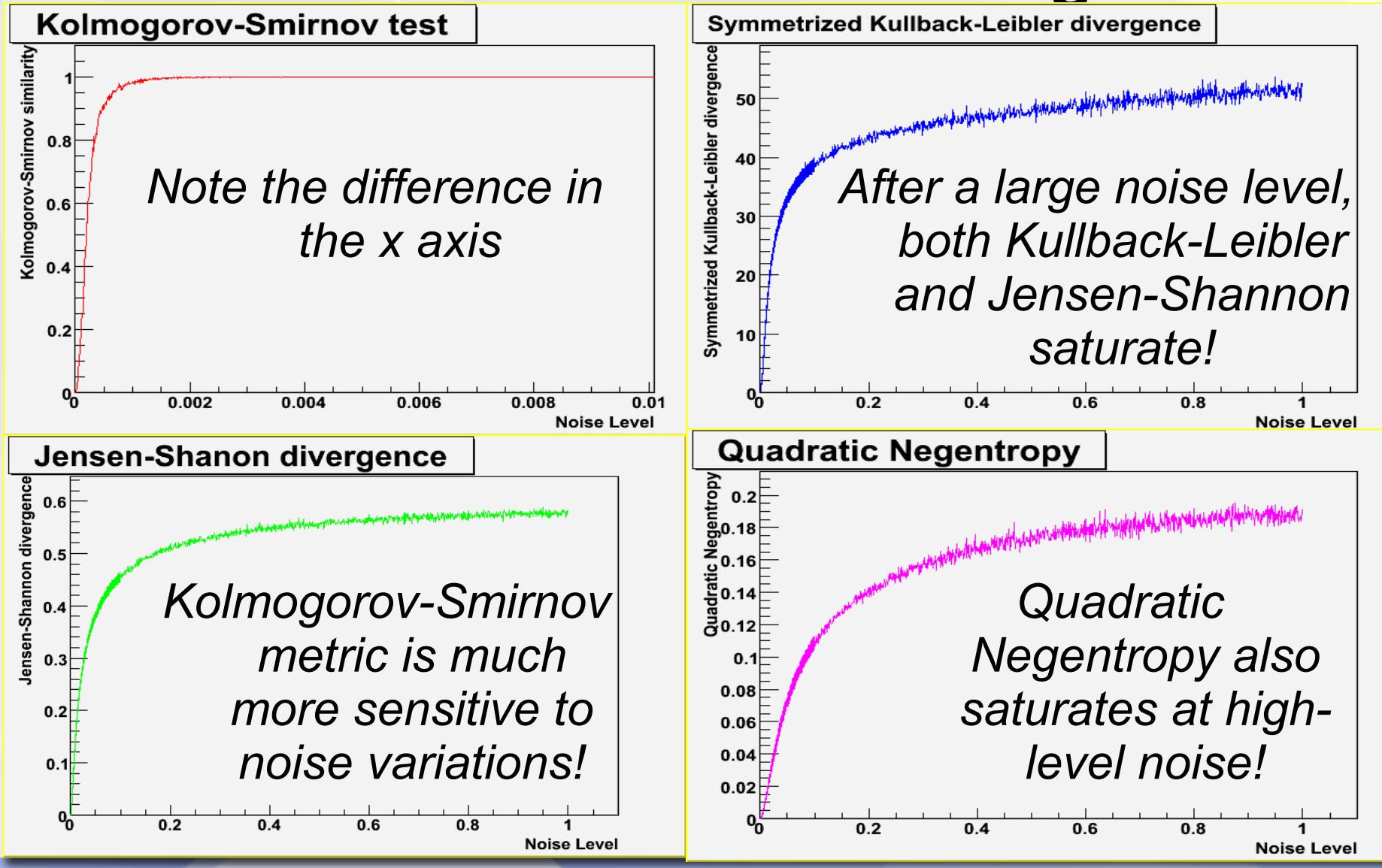

# **Metric comparison: Multiplicative noise to the histograms**

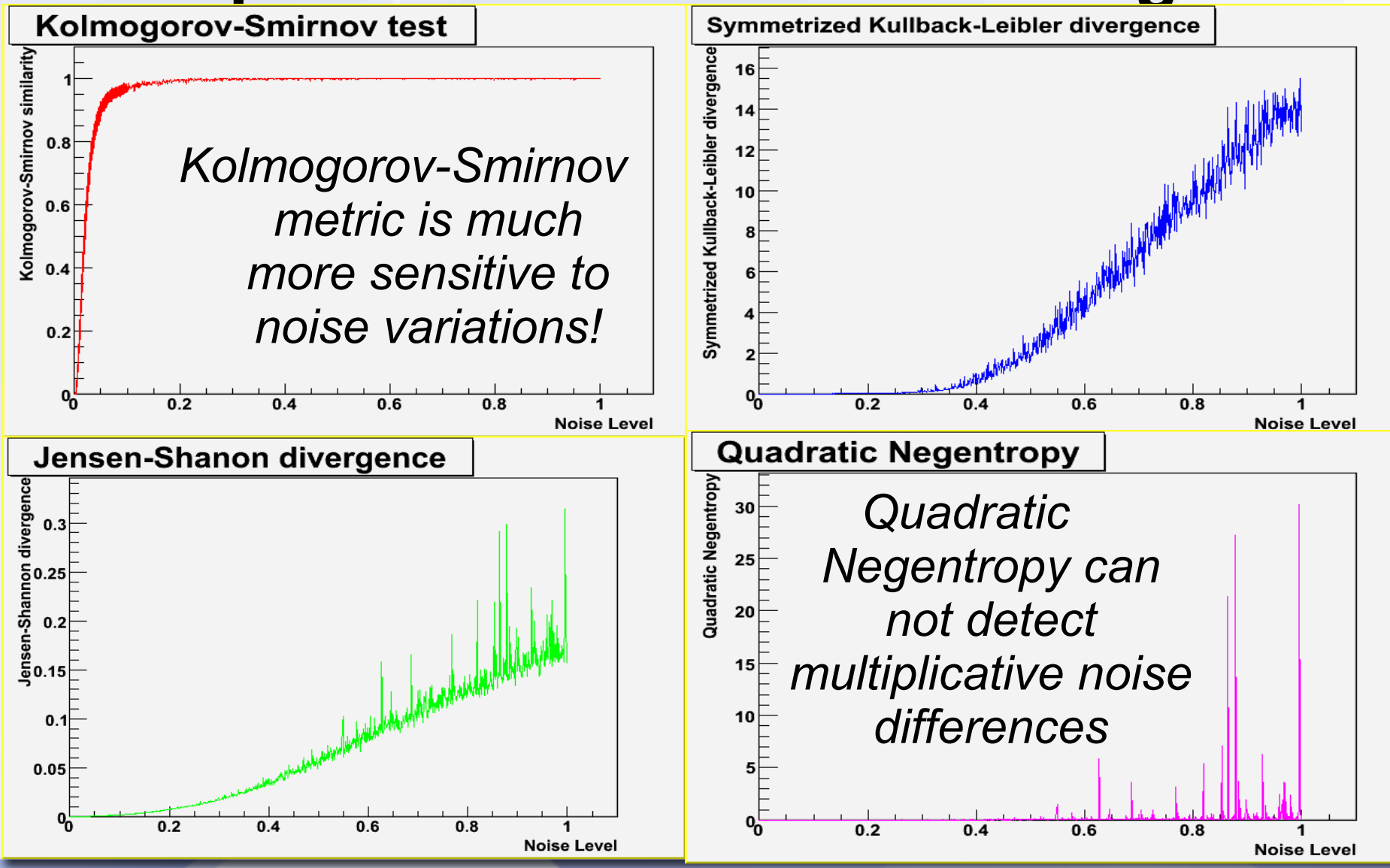

### **Metric comparison: Results**

- **The Kolmogorov-Smirnov test is very sensitive to small variations of a random variable**
- **The Kullback-Leibler and Jensen-Shanon can't distinguish differences between histograms after a large noise level and are not as much sensitive to multiplicative noise as Kolmogorov-Smirnov**
- **Quadratic Negentropy can not detect multiplicative noise, and it also can not detect differences at high additive noise!**
- **To be investigated: The combination of such methods**

### **Conclusion**

- Validation on Trigger is being applied systematically, controlling the problems as closely as possible
- Software quality (memory leaks, time measurements, ...) on the code are tested nightly by PerfMon on RTT
- ATN tests are extremely useful for checking small code differences;
- Comparison of histograms allows systematic validation of the software through physics measurements, as in **TrigEgammaValidation**
- Thanks to the ATLAS Software Infrastructure Group for providing the testing frameworks in which our trigger tests run; particularly to Alex Undrus